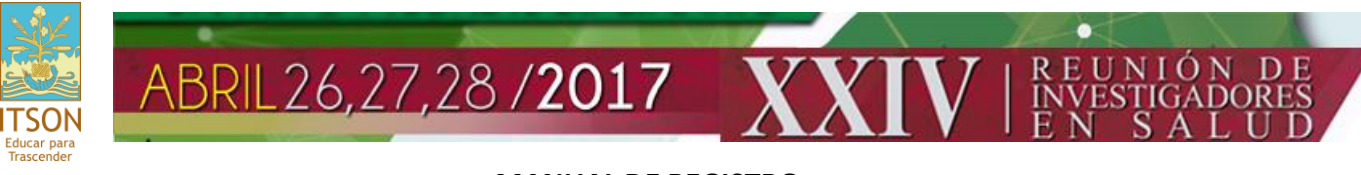

## **MANUAL DE REGISTRO**

#### 1. Entrar a la página web: [www.itson.mx/reunionsalud](http://www.itson.mx/reunionsalud)

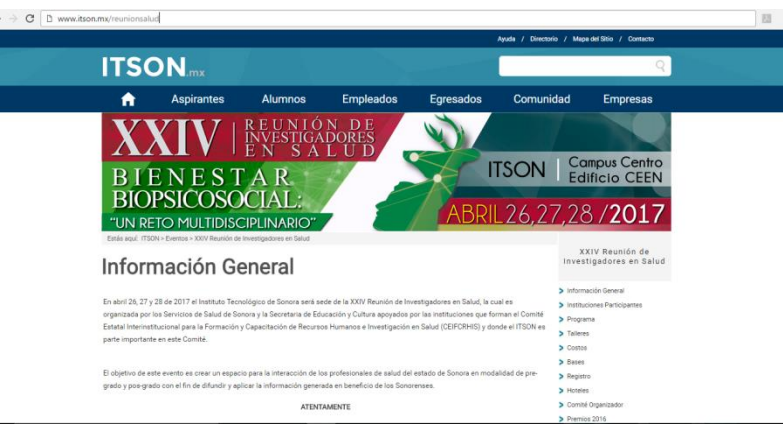

### 2. En la sección de Menú, dirígete a Registro

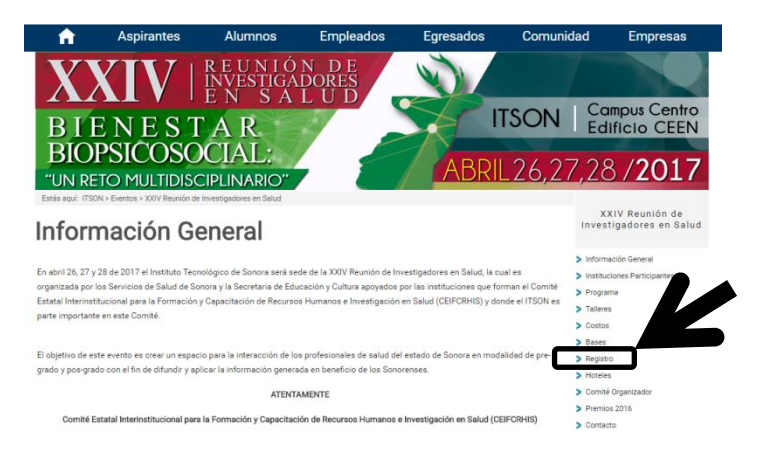

### 3. Y Pulsa en **Regístrate Aquí**

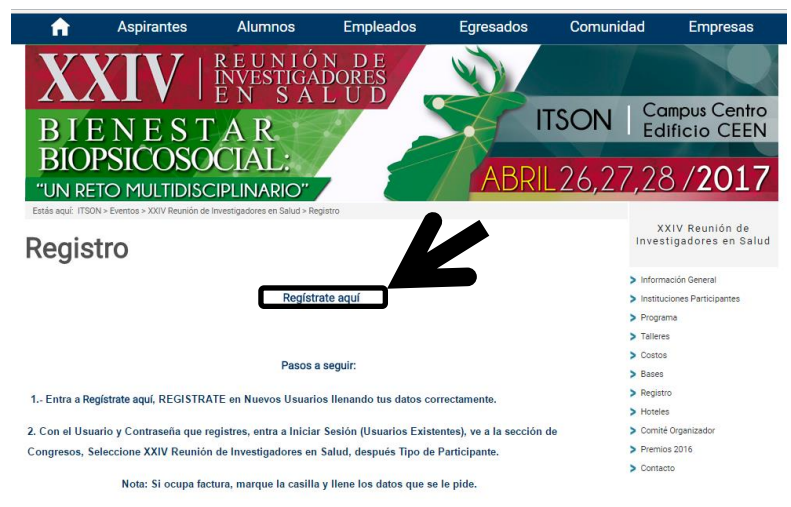

Ilena lo que se te pide e inmediatamente después se te enviará un correo en donde vendrán las cuentas bancarias para

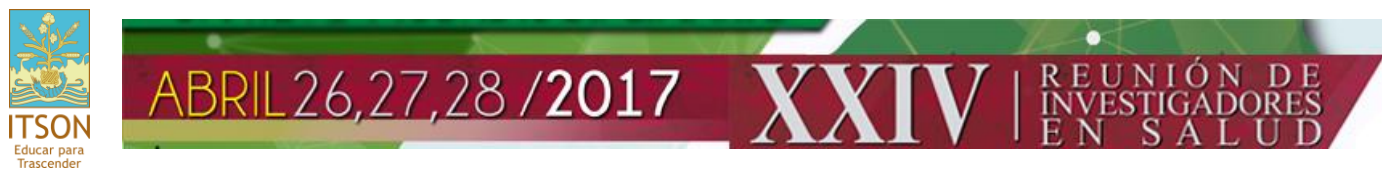

4. Te enviará a otra página, en donde lo primero que se tiene que hacer es **Registrarse** como Nuevo Usuario.

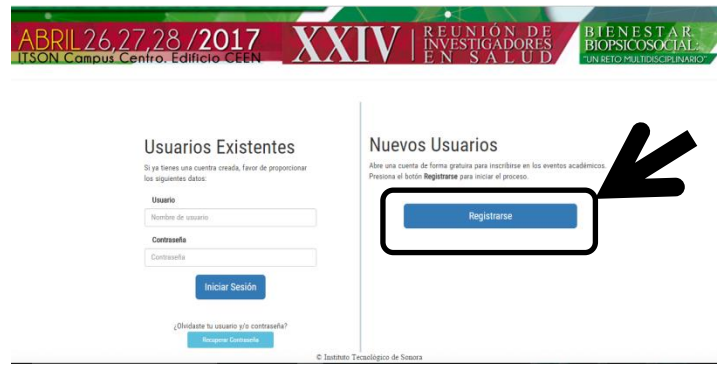

5. Se abrirá un formulario en donde tienes que llenar cuidadosamente lo que se te pide y oprime **Guardar.**

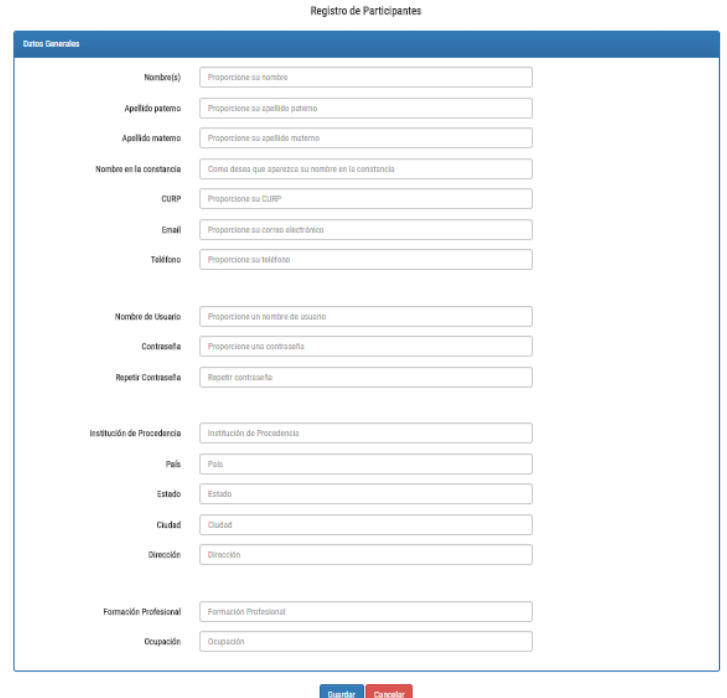

6. Con el usuario y clave que generes en el formulario anterior, podrás entrar a la sección de **Usuarios Existentes**

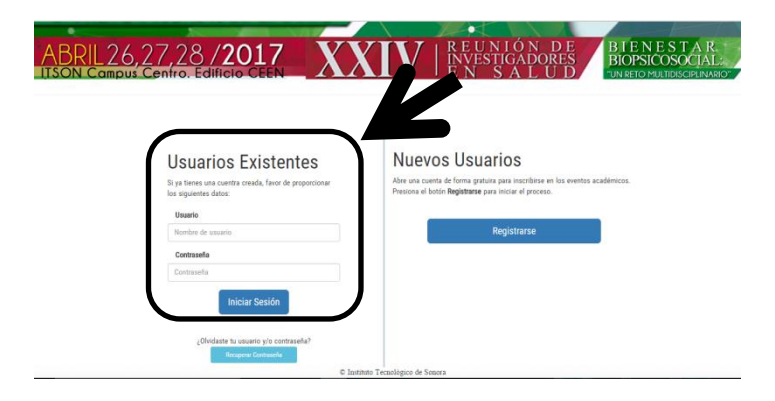

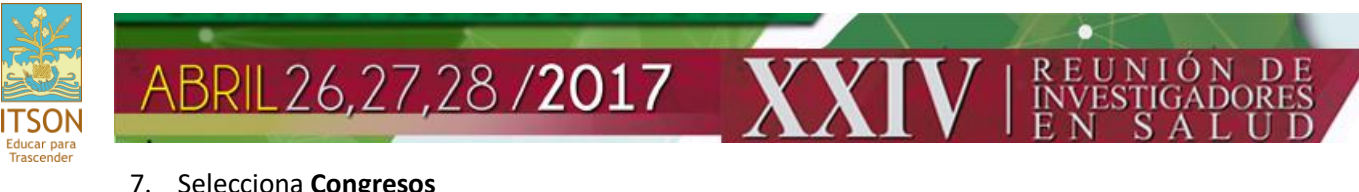

## 7. Selecciona **Congresos**

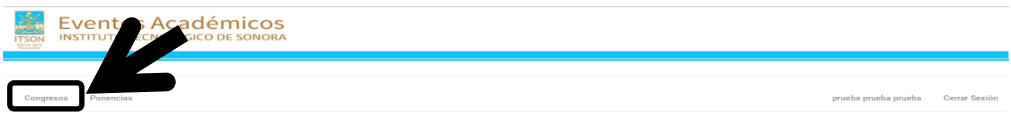

8. Y Elige en la barra XXIV Reunión de Investigadores de Salud

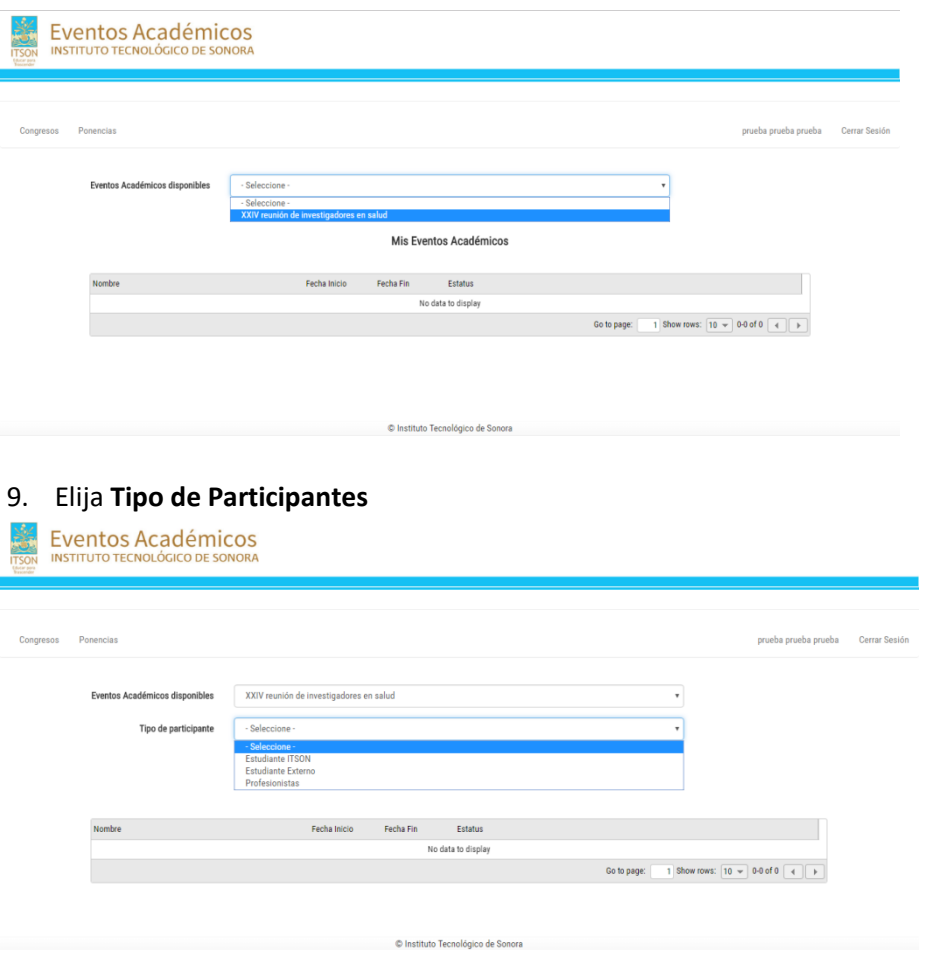

# 10. Oprime "**Inscribirme**"

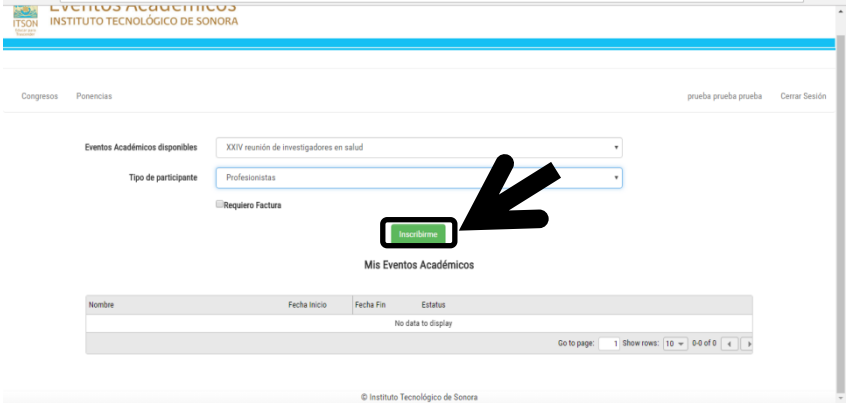

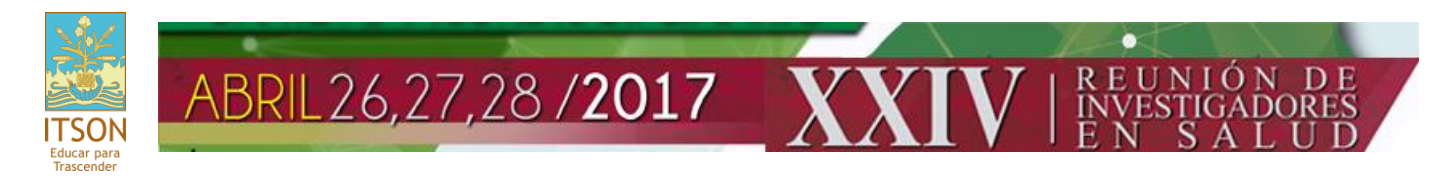

11. Si se requiere factura oprime "**Requiero Factura**", llene lo que se le pide y oprima "**Inscribir**"

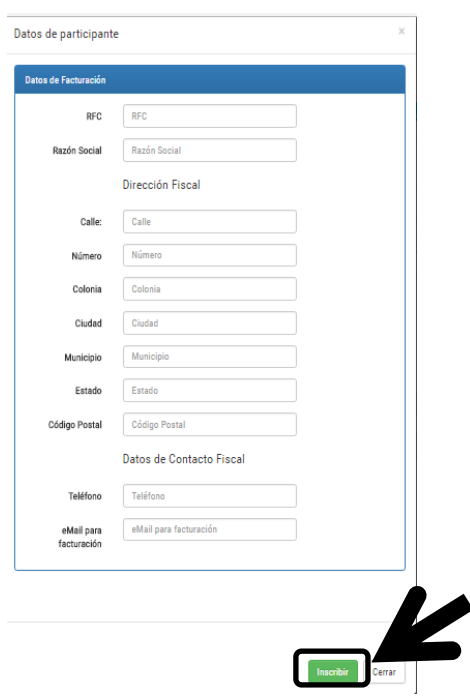

- 12. Inmediatamente le llegará un E-mail (el que registro en el paso 5), donde le informará que esta pre-inscrito al evento.
- 13. Debe de realizar el pago en la cuenta bancaria que viene en el E-mail y enviarlo escaneado al mismo correo [\(reunionsaludsonora@gmail.com\)](mailto:reunionsaludsonora@gmail.com).
- 14. En un corto plazo le llegará de nueva cuenta un nuevo E-mail, donde menciona que está formalmente inscrito al evento y que tiene la oportunidad de inscribirse a un taller (se impartirán 11 talleres de manera simultánea). Ver los talleres en el siguiente link[: http://www.itson.mx/eventos/reunionsalud/Paginas/talleres.aspx](http://www.itson.mx/eventos/reunionsalud/Paginas/talleres.aspx)
- 15. Para seleccionar un taller diríjase a la página donde se registró (paso 6), entre con su usuario y contraseña y seleccione un taller

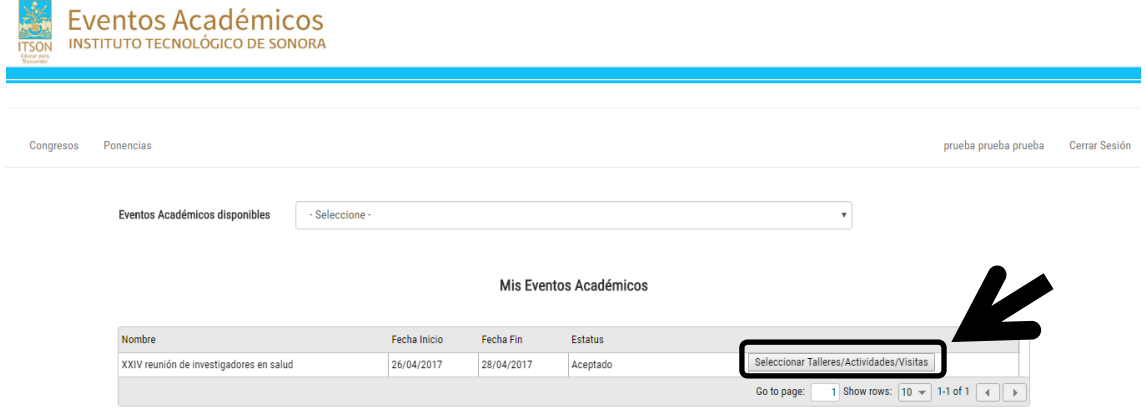

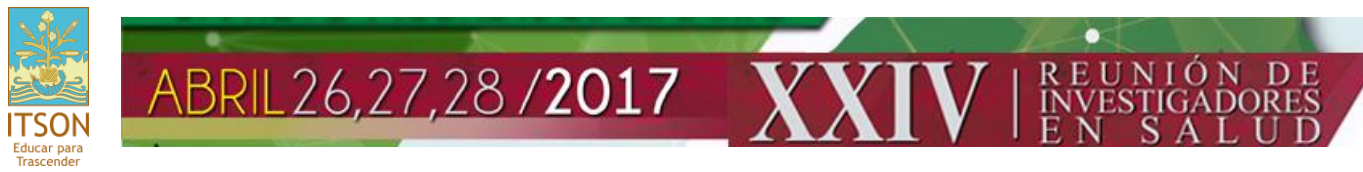

16. Se abrirá una ventana, oprime "**Taller"**, selecciona el de tu interés y selecciona "**Inscribirme**"

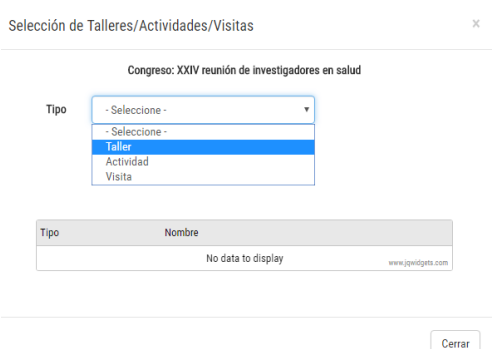

17. Inmediatamente recibirás un E-mail informándote del Taller que acabas de seleccionar.

Nota: Hay dos Talleres donde tienen como requisito que lleves tú Lap-Top (Divulgación científica y Evaluación de lectura científica).

18. Listo, estas formalmente inscrito a la XXIV Reunión de Investigadores en Salud y a un Taller… Bienvenido.

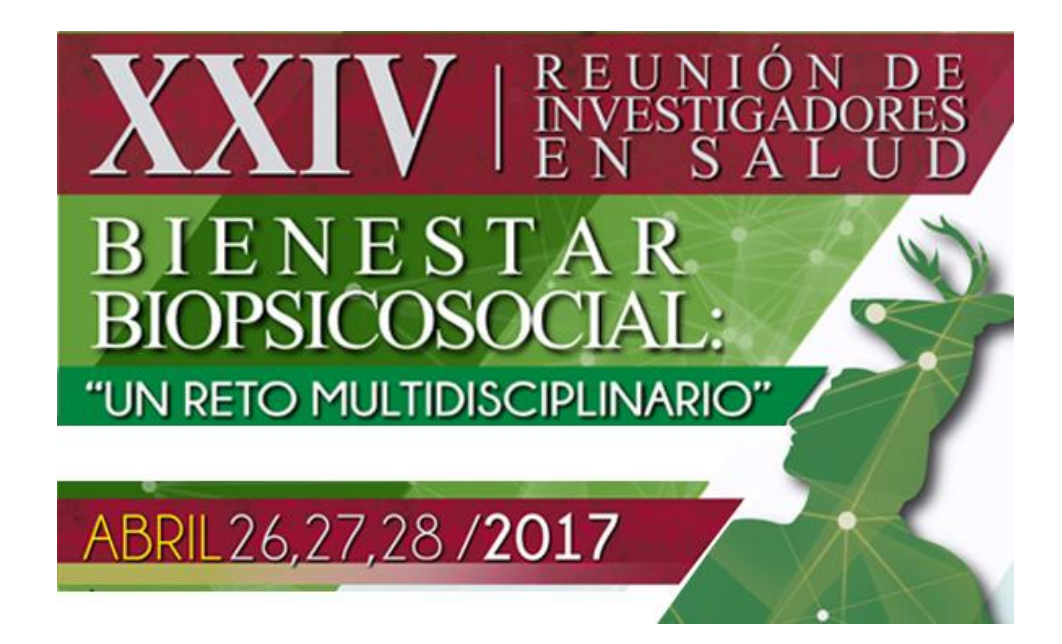